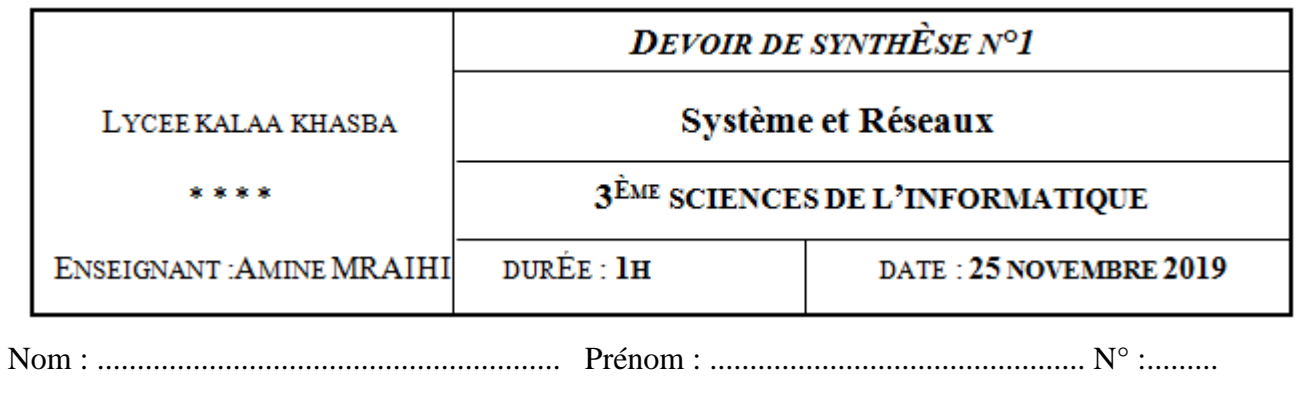

## **EXERCICE N°1 (....../ 04 PTS + 02 PTS)**

1- Indiquer pour chaque cas de problème si la solution est formatage bas niveau ou formatage haut niveau.

Défaillance du lecteur C : - Bruits bizarres – Refus d'un SE de s'installer – Perte de clusters – Nettoyage des virus – Secteurs défectueux – formatage simple d'une partition – Virus de boot qui régénère automatiquement

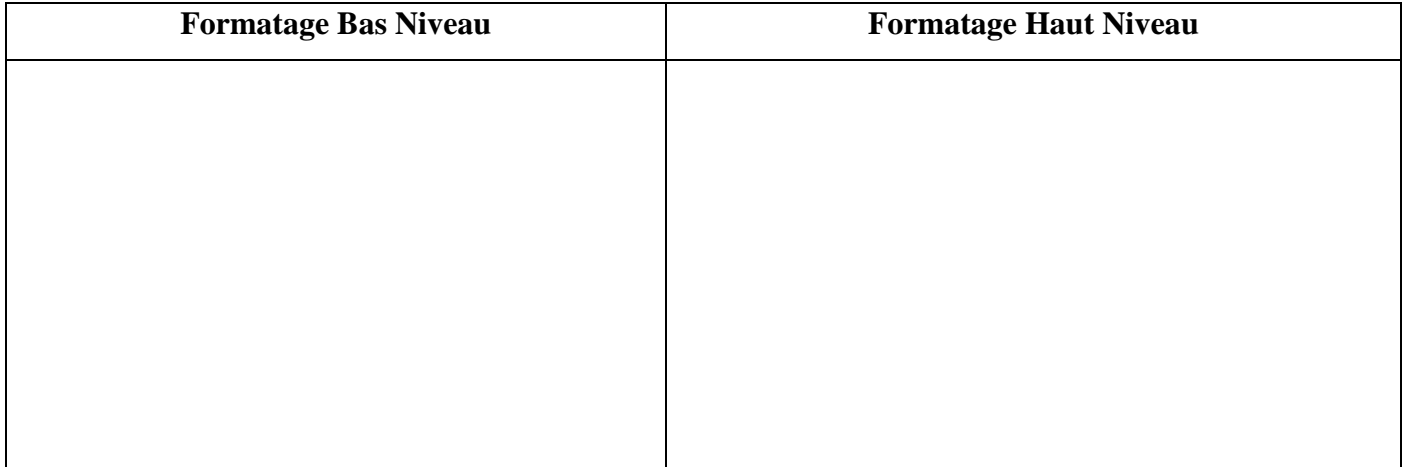

2- Citer les deux types (natures) d'un processus.

## EXERCICE  $N^{\circ}2$  (........./ 03 PTS + 01 PTS)

1- Citer 3 composantes d'un système d'exploitation.

2- Quel est le but d'un formatage ?

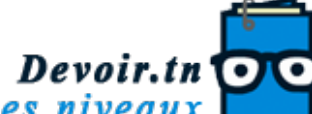

toutes les matières, tous les niveaux

## **EXERCICE N°3 (………. /04 PTS )**

Compléter le tableau suivant par le contenu de chacune des mémoires en vous aidant des termes suivants :

## *vide – POST - le SE – Bootstrap*

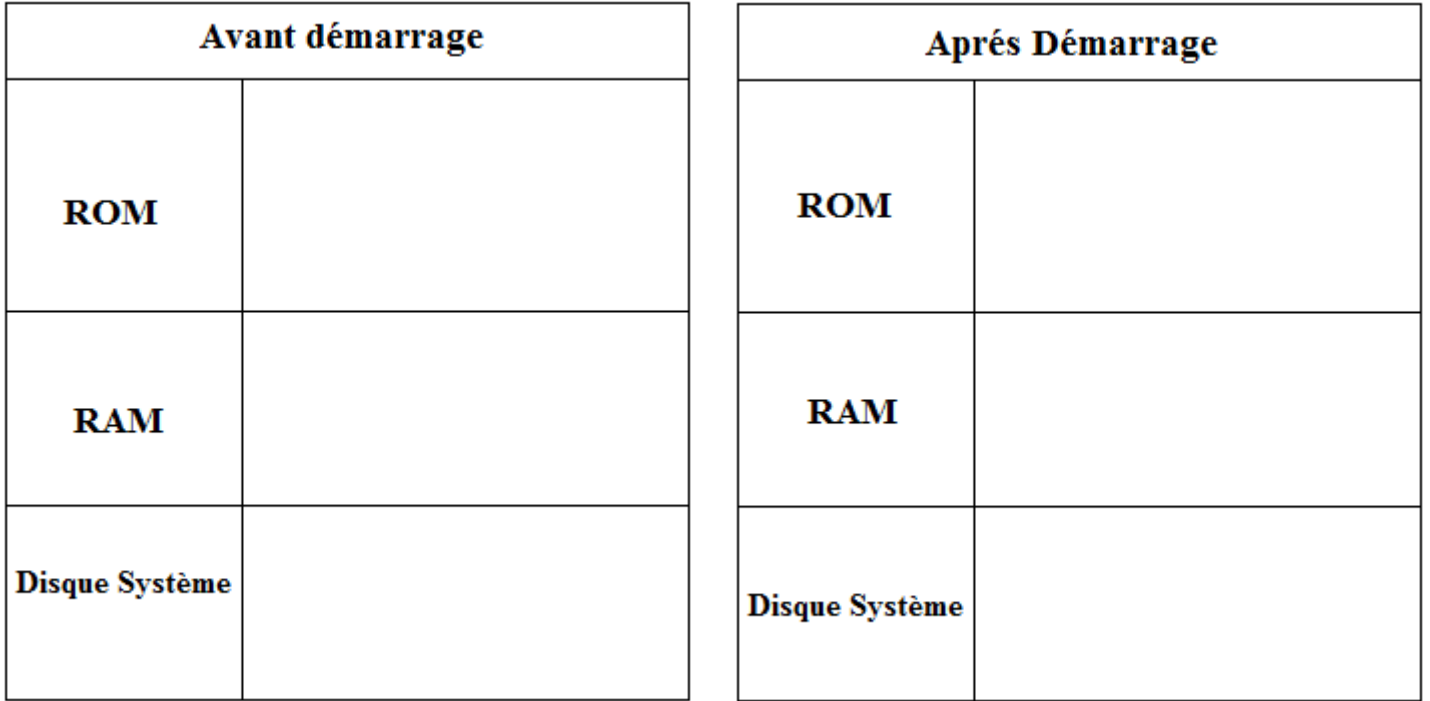

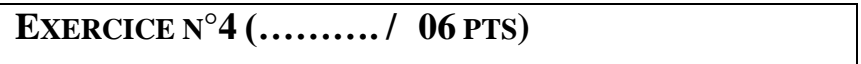

Soit l'arborescence suivante :

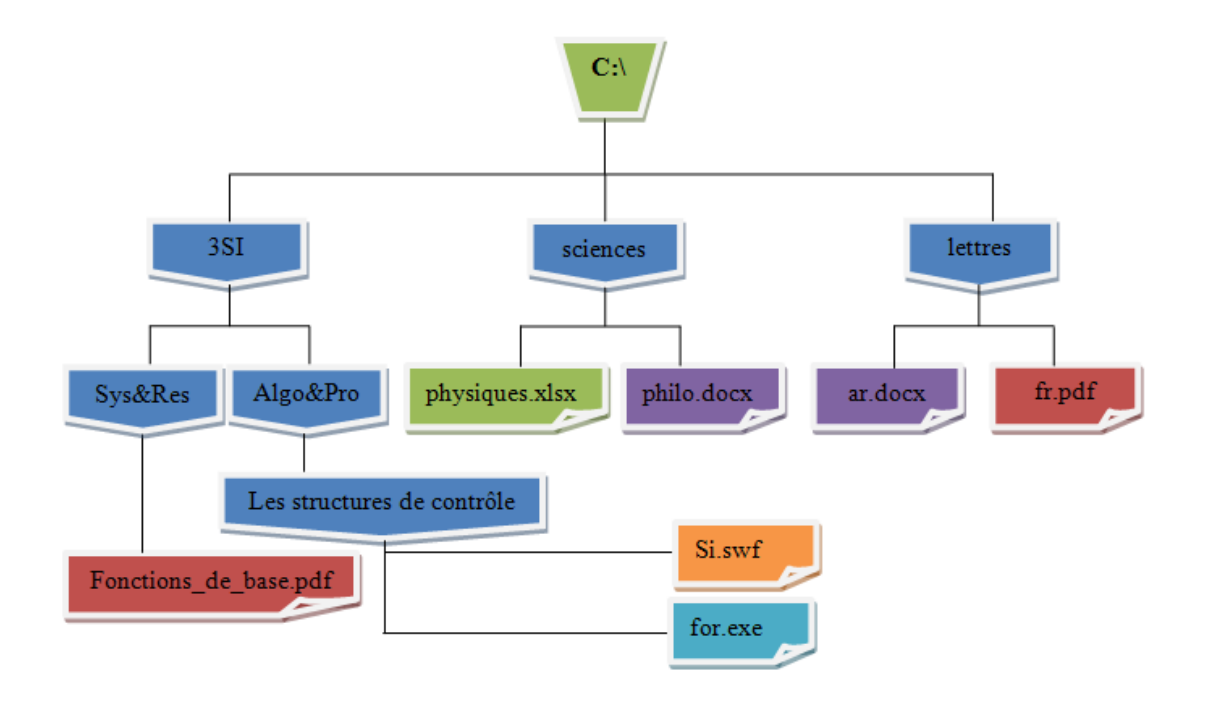

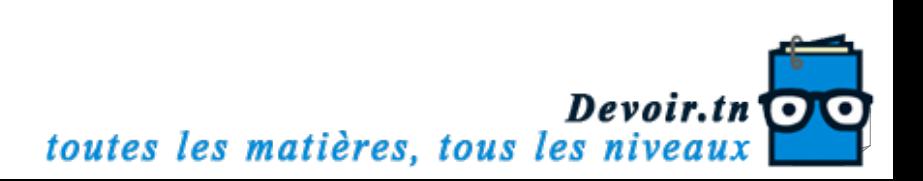

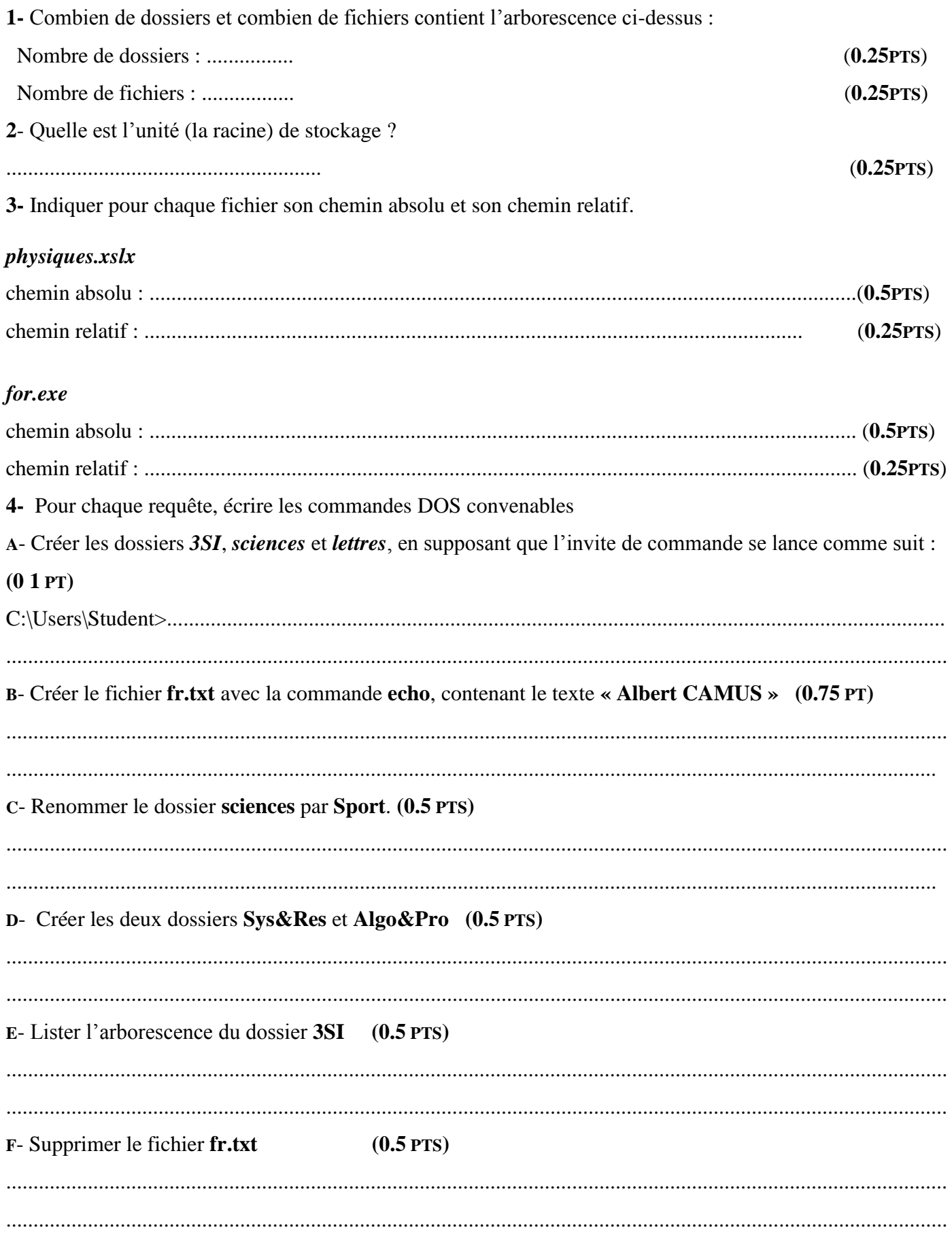

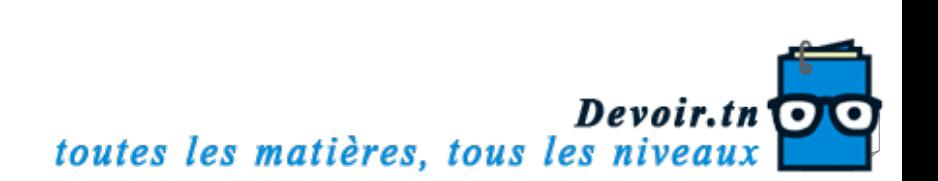